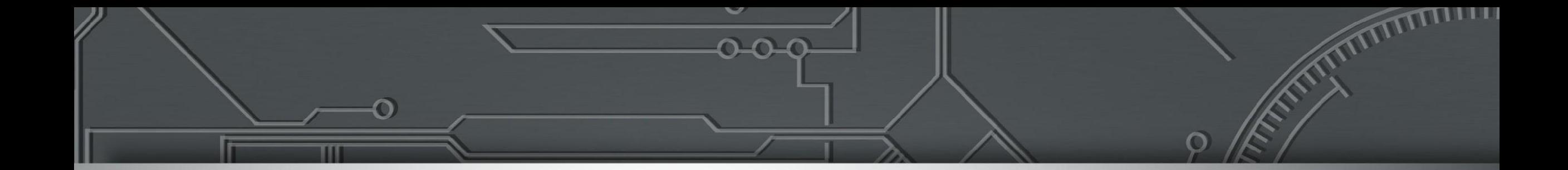

# **OSPF Open Shortest Path First**

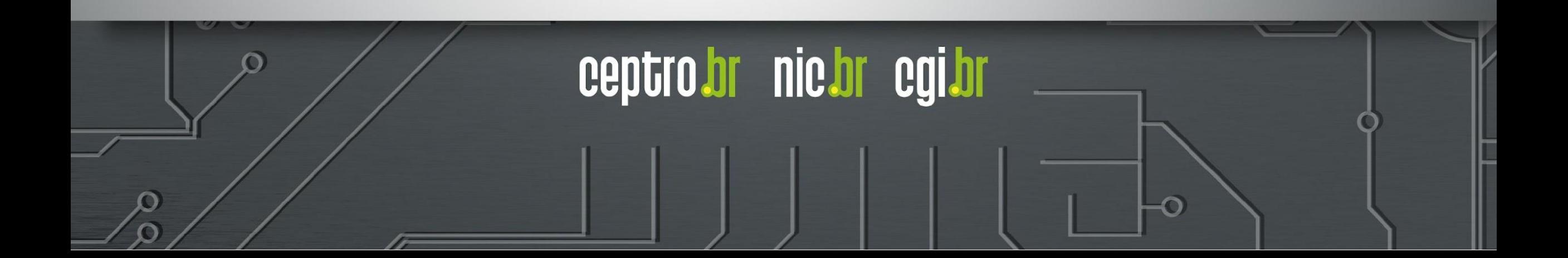

## **Licença de uso do material**

Esta apresentação está disponível sob a licença

**Creative Commons Atribuição - Sem Derivações 4.0 Internacional (CC BY-ND 4.0) <https://creativecommons.org/licenses/by-nd/4.0/legalcode.pt>**

#### **Você tem o direito de:**

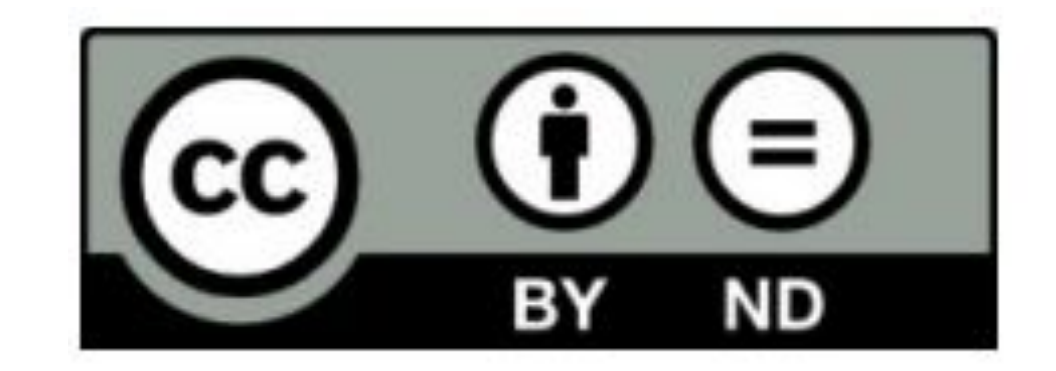

- **Compartilhar** copiar e redistribuir o **material** em qualquer suporte ou formato para qualquer fim, **mesmo que comercial.**
- *● O licenciante não pode revogar estes direitos desde que você respeite os termos da licença.*

#### **De acordo com os termos seguintes:**

- **Atribuição** Você deve dar o crédito apropriado, prover um link para a licença e indicar se mudanças foram feitas. Você deve fazê-lo em qualquer circunstância razoável, mas de nenhuma maneira que sugira que o licenciante apoia você ou o seu uso. Ao distribuir essa apresentação, você deve deixar claro que ela faz parte do **Curso de Boas Práticas Operacionais para Sistemas**  Autônomos à Distância do CEPTRO.br/NIC.br, e que os originais podem ser obtidos em<http://ceptro.br>. Você deve fazer isso sem sugerir que nós damos algum aval à sua instituição, empresa, site ou curso.
- **Sem Derivações** Se você remixar, transformar ou criar a partir do material, você não pode distribuir o material modificado.

Se tiver dúvidas, ou quiser obter permissão para utilizar o material de outra forma, entre em contato pelo e-mail: info@nic.br.

## **OSPF**

- Protocolo de roteamento interno (IGP)
	- **○ O** = *Open* (Protocolo aberto)
	- **○ SP** = *Shortest Path* (Caminho mais curto)
	- **○ F** = *First* (Primeiro)
- O OSPF é um protocolo aberto que encaminha os pacotes para o **primeiro caminho mais curto** até seu destino

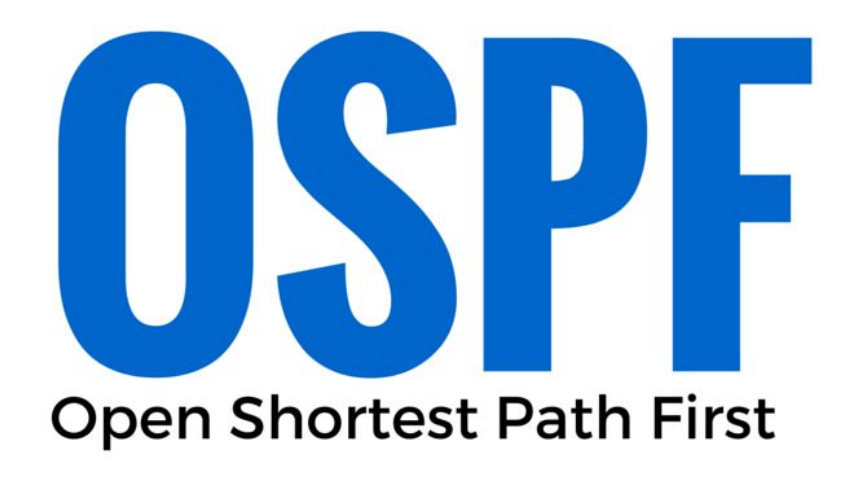

**nic.br** 

## **OSPF**

- Protocolo do tipo Link-State.
- Alternativa às limitações do RIP:
	- $\circ$  RIP = Routing Information Protocol.
	- Protocolo do tipo Distance-vector (vetor de distância).
- Permite a divisão da topologia por áreas.

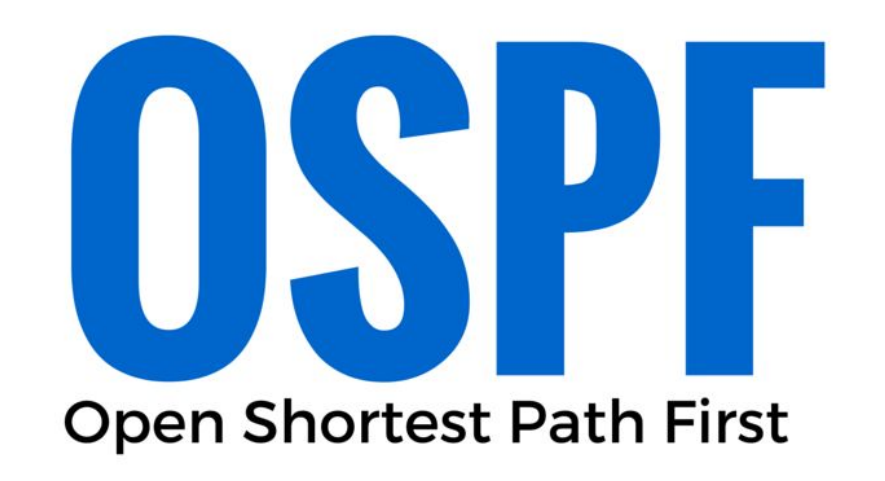

nic.br cg

ceptro

- O OSPF utiliza os seguintes tipos de pacotes:
	- Hello
	- Database Description
	- Link-State Request
	- Link-State Update
	- Pacote de confirmação de link-state

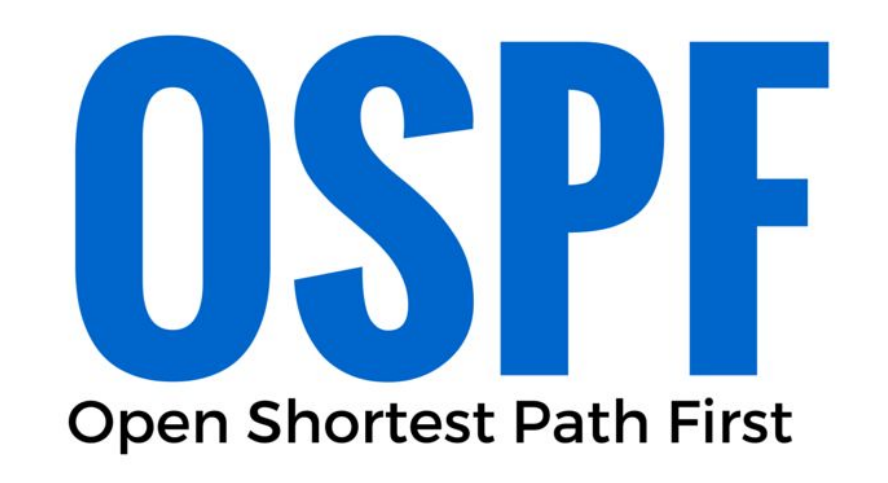

nic.br egi.br

ceptro.br

- O OSPF utiliza as informações trocadas entre os roteadores para criar três bases de dados:
	- Banco de dados de adjacência
		- Cria a tabela de vizinhos.

[admin@mkt-clientes1] > /routing ospf neighbor print 0 instance=default router-id=10.30.0.253 address=10.30.0.2 interface=ether2 priority=1 dr-address=10.30.0.2 backup-dr-address=10.30.0.1 state="Full" state-changes=6 ls-retransmits=0 ls-requests=0 db-summaries=0 adjacency=2h1m45s 1 instance=default router-id=10.30.0.255 address=10.30.0.10 interface=ether4 priority=1 dr-address=10.30.0.10 backup-dr-address=10.30.0.9 state="Full" state-changes=5 ls-retransmits=0 ls-requests=0 db-summaries=0 adjacency=2h1m45s 2 instance=default router-id=10.30.0.254 address=10.30.0.6 interface=ether3 priority=1 dr-address=10.30.0.6 backup-dr-address=10.30.0.5 state="Full" state-changes=6 ls-retransmits=0 ls-requests=0 db-summaries=0 adjacency=2h1m45s [admin@mkt-clientes1] >

o*b*r nie.br eg

- O OSPF utiliza as informações trocadas entre os roteadores para criar três bases de dados:
	- Banco de dados de estado de link (LSDB)
		- Cria a tabela de topologia.

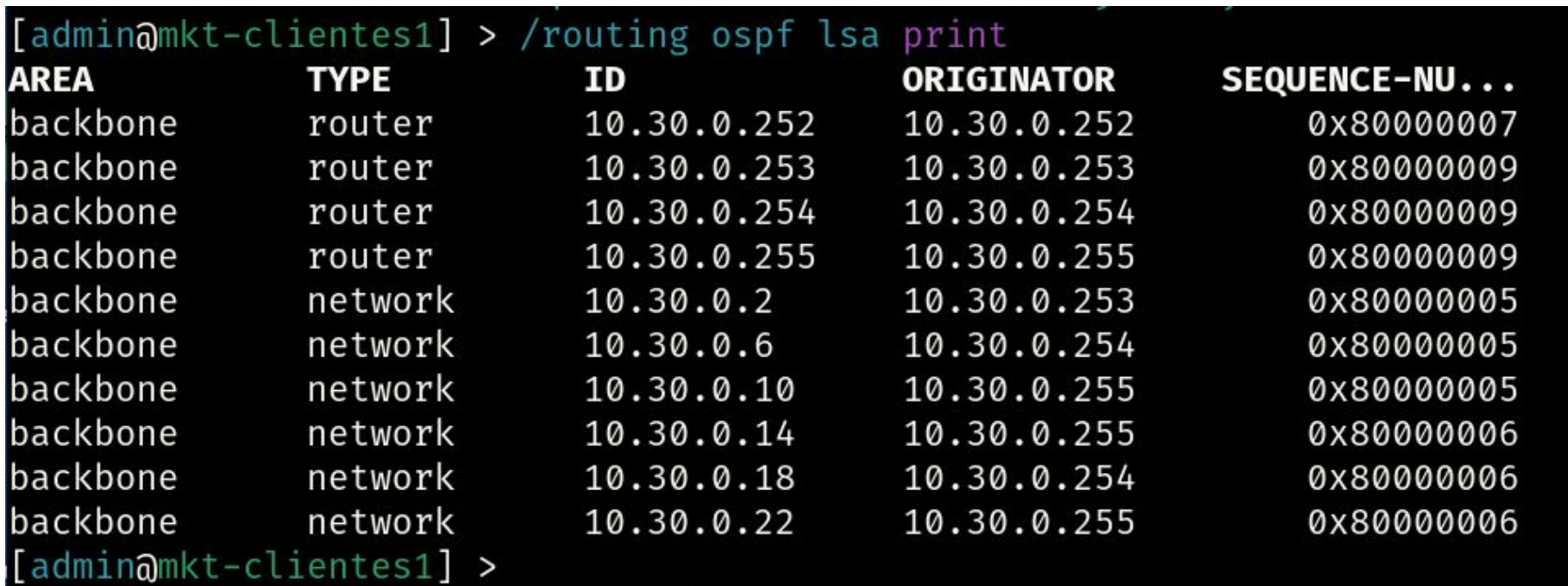

nic.br cgi

ceptr

- O OSPF utiliza as informações trocadas entre os roteadores para criar três bases de dados:
	- Banco de dados de encaminhamento
		- Cria a tabela de roteamento.

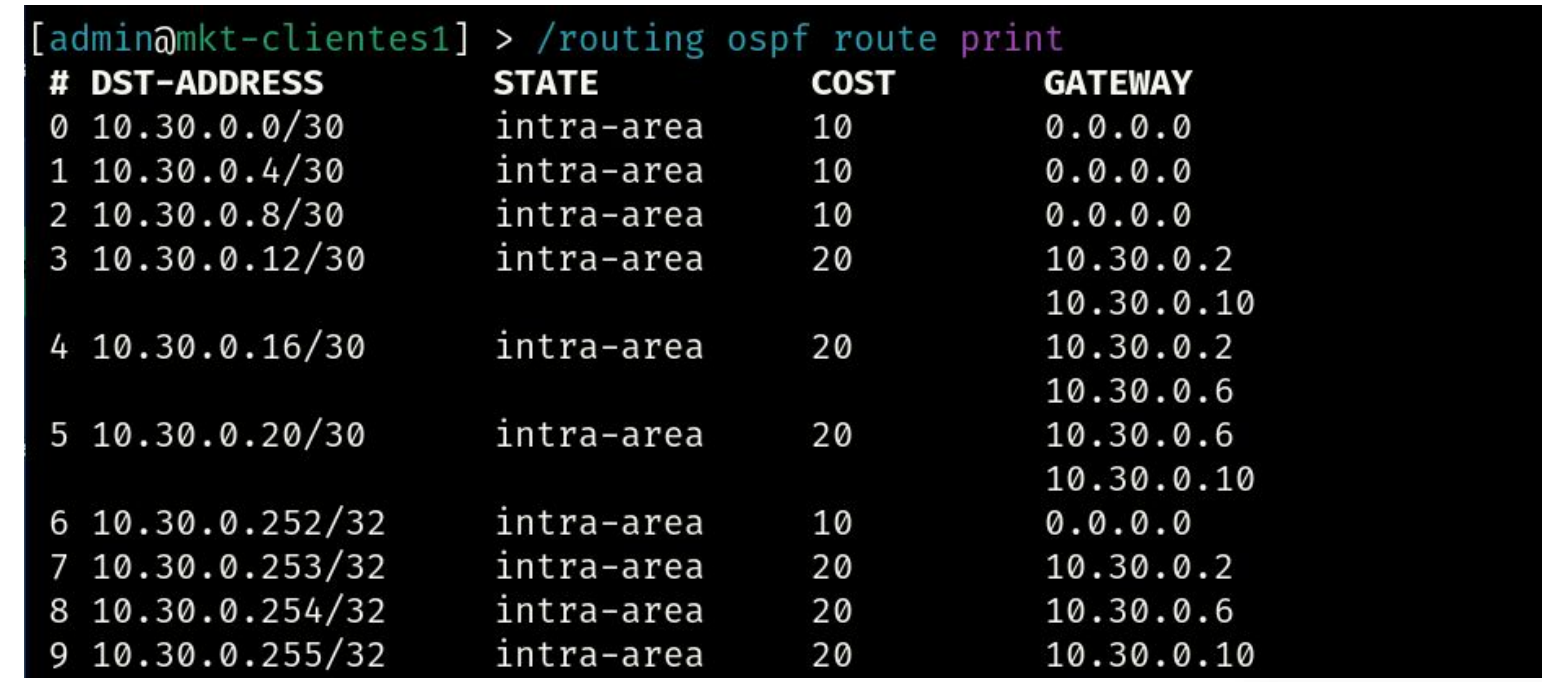

**nic.br** 

COIJI

ceptr

- Utilizado por protocolos de roteamento Interno (Link State)
	- OSPF
	- IS-IS
- Escolhe o melhor caminho entre dois pontos numa topologia
- Cada enlace possui um custo
- Procura sempre o caminho com menor custo
- Elege-se uma raiz para iniciar o processo

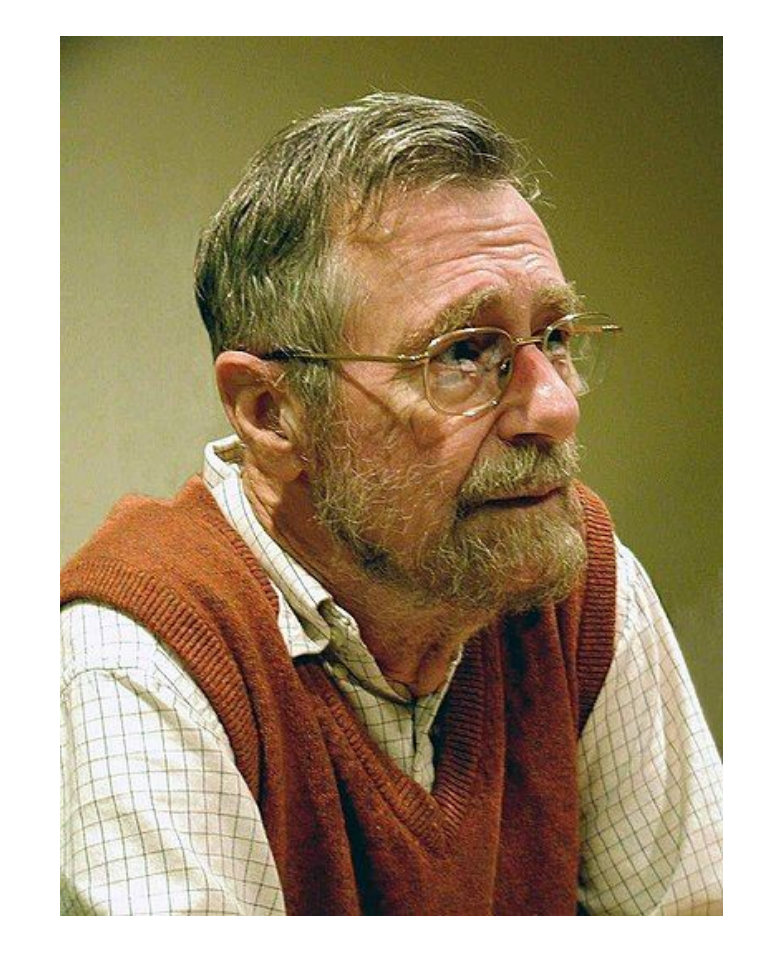

**nic.br** cg

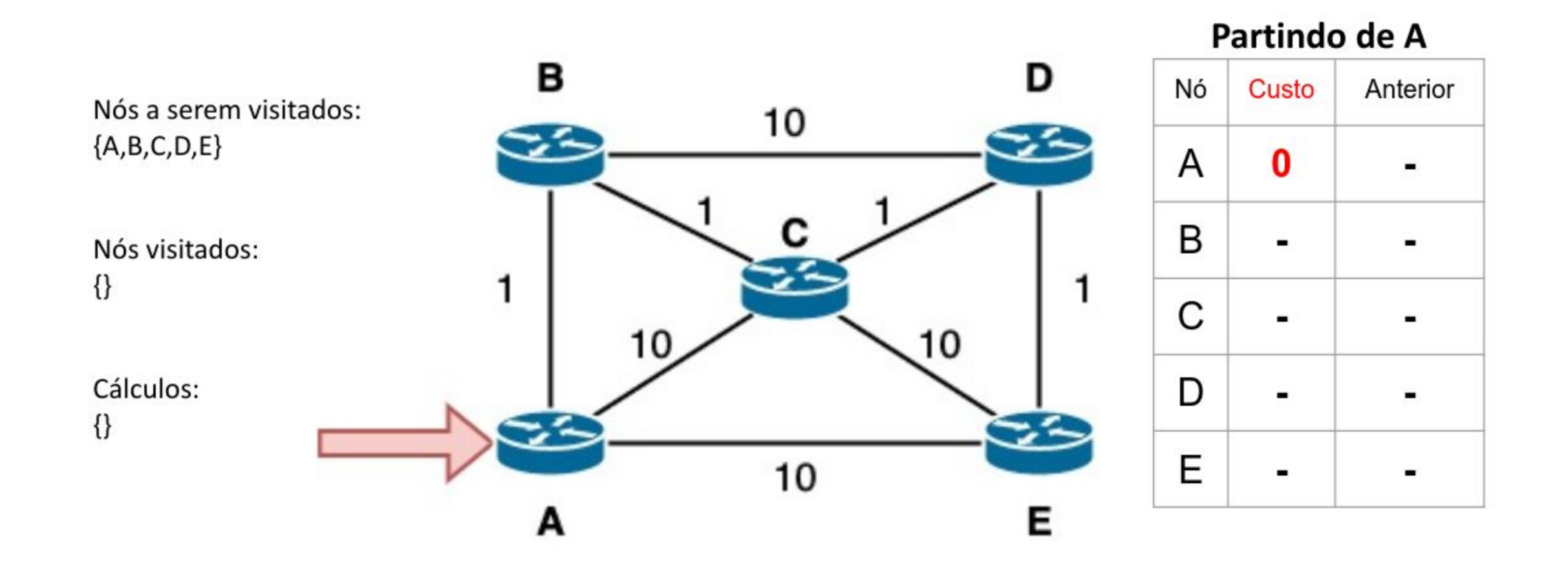

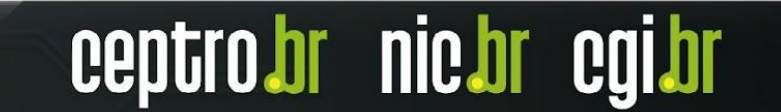

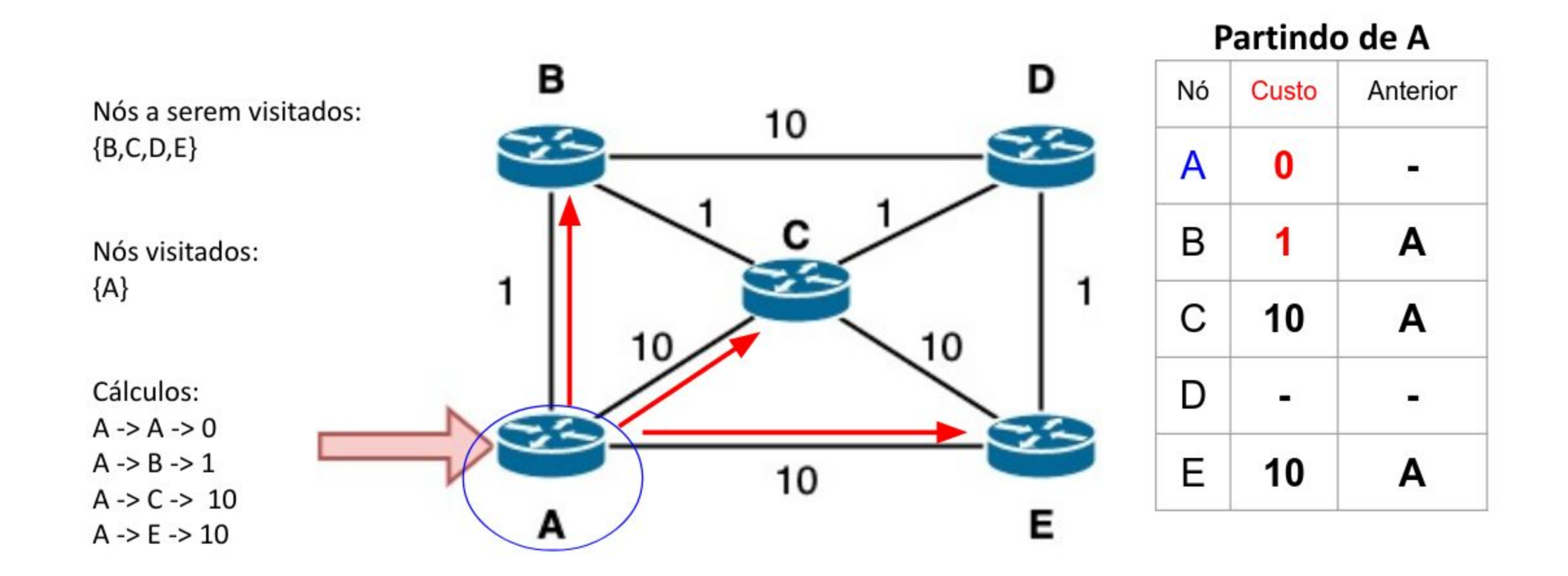

ceptro.br nic.br cgi.br

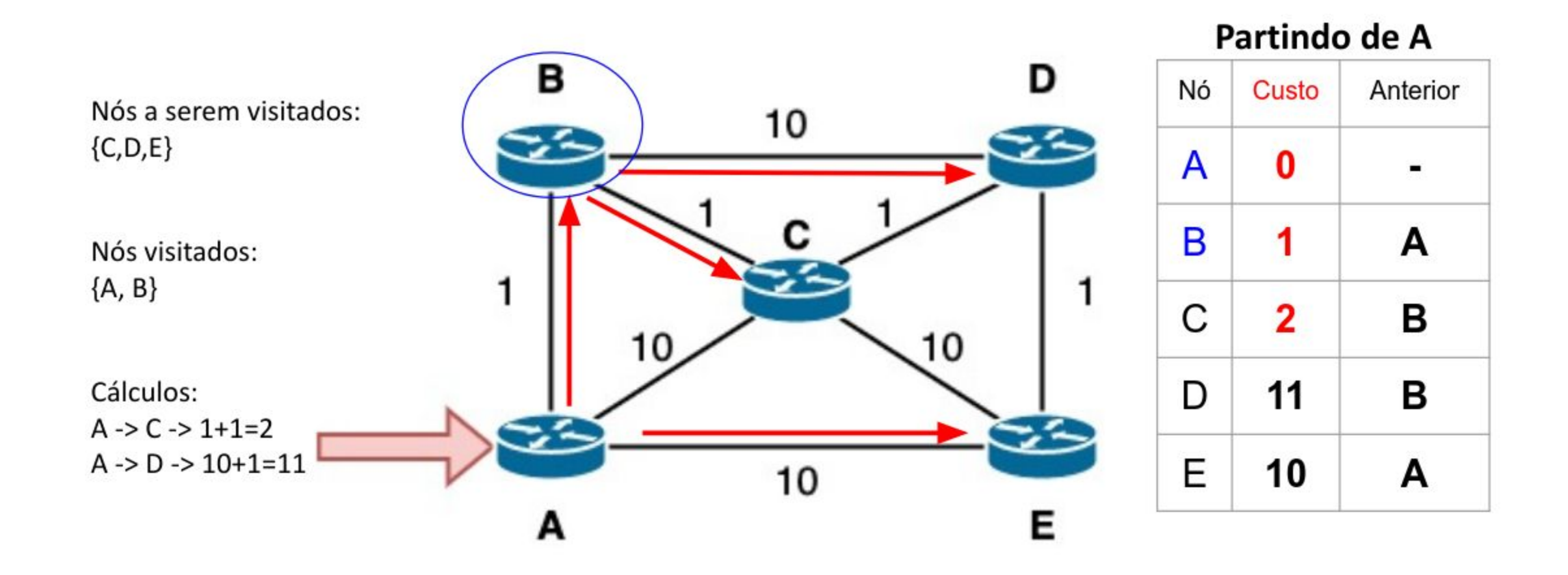

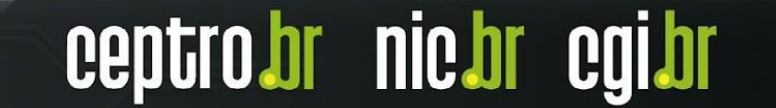

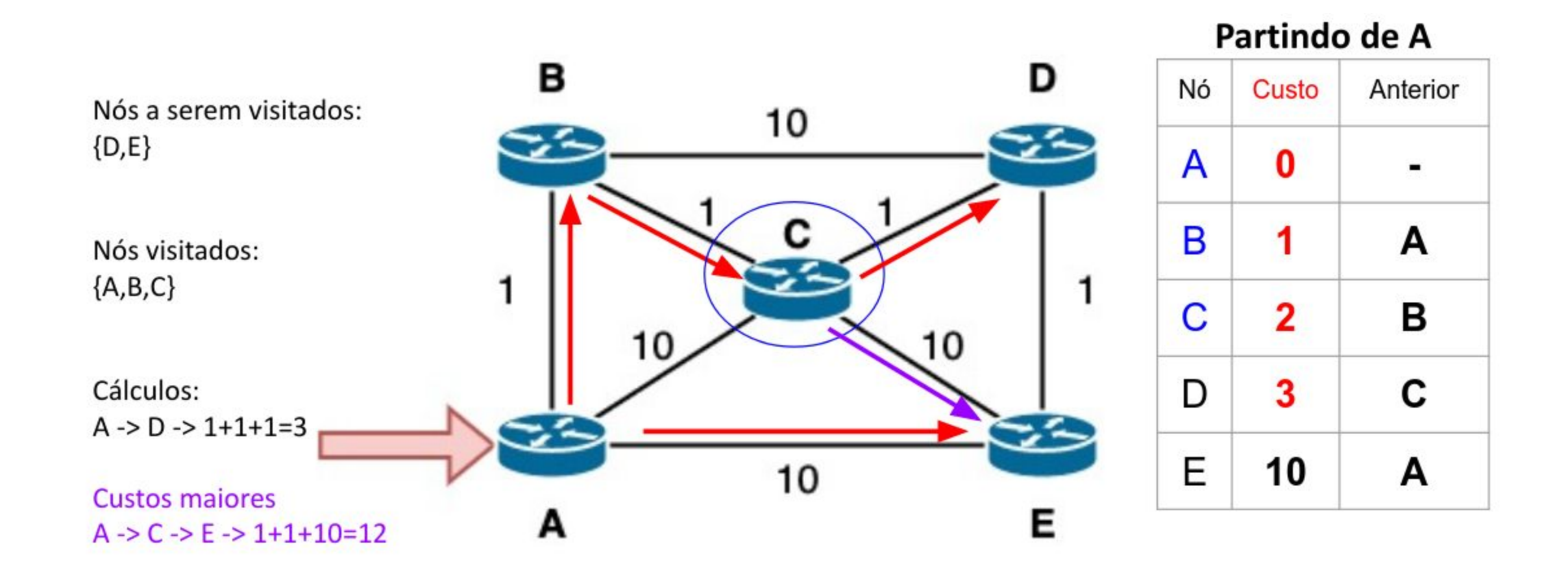

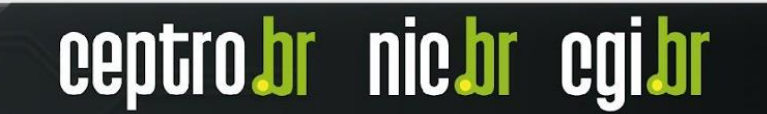

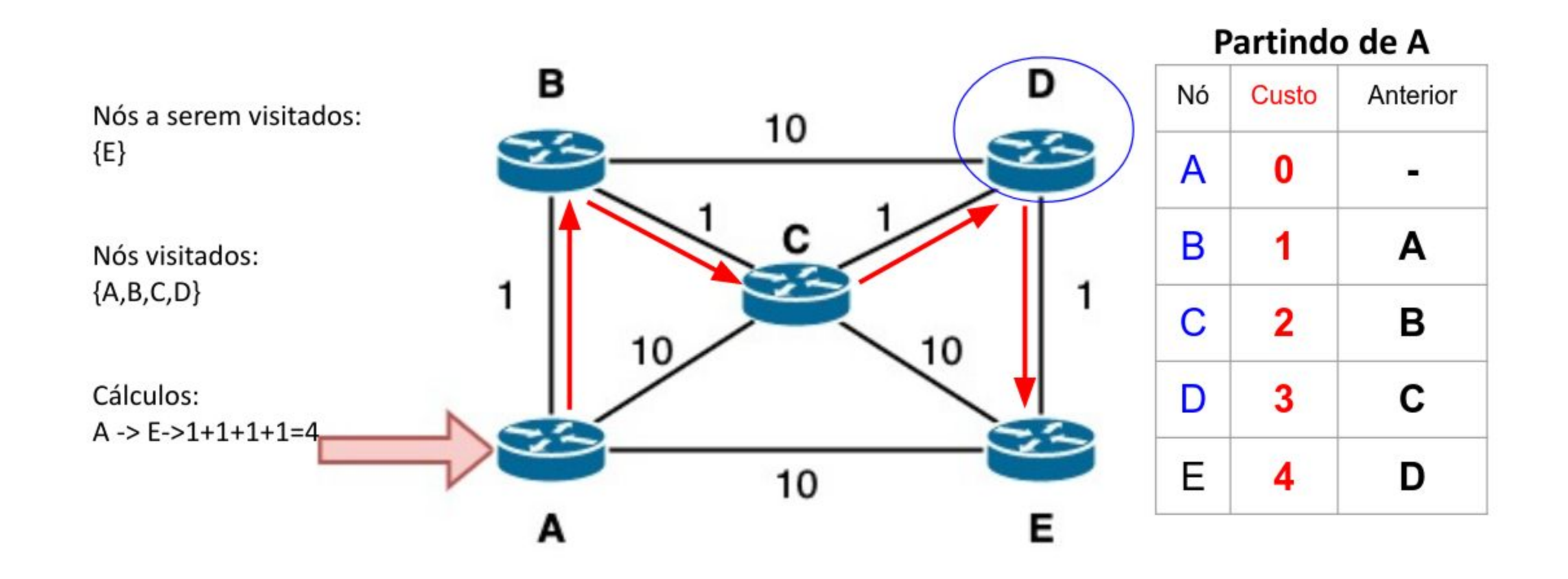

ceptro.br nic.br cgi.br

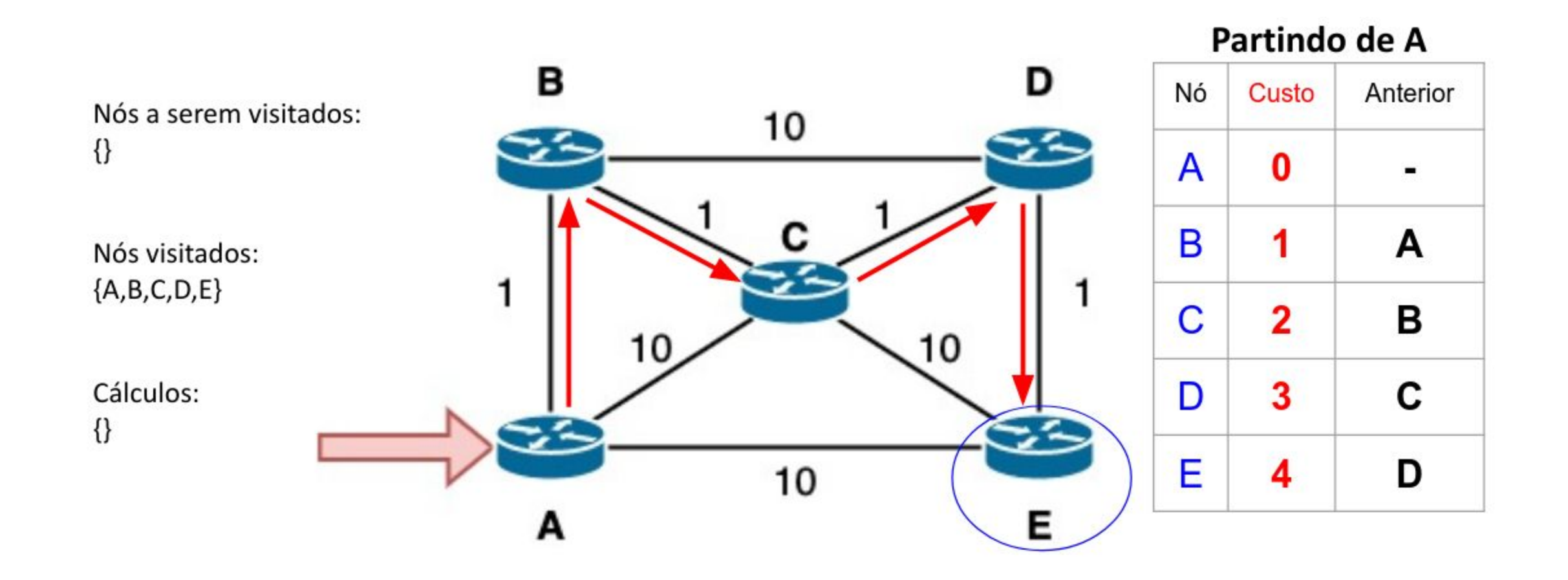

ceptro.br nic.br cgi.br

## **OSPF - Eleição DR e BDR**

- Necessário em redes multiacesso
- Evita a inundação excessiva de LSAs na rede

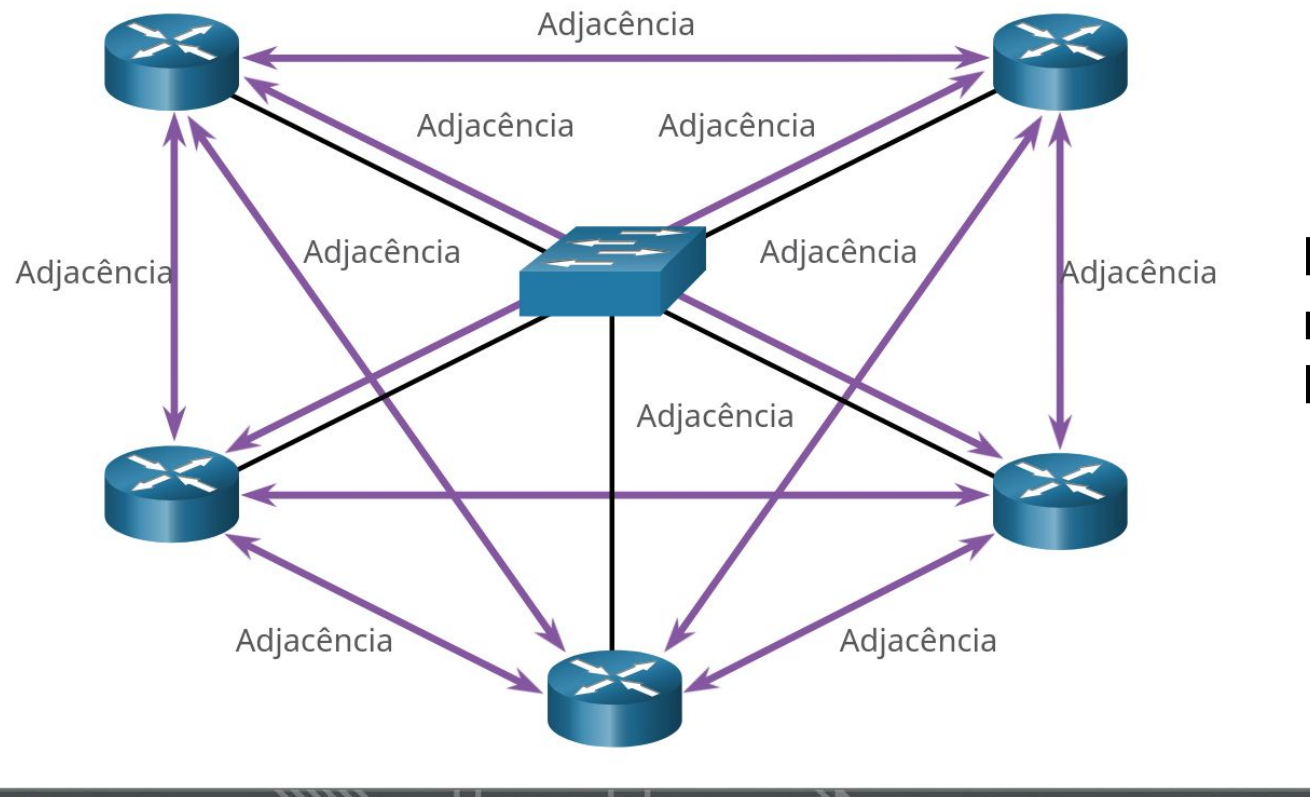

**Nº de Adjacências =** (n(n-1))/2 **n =** Nº de Roteadores **Exemplo =** (5(5-1))/2 = *10 Adjacências*

**Fonte:** 

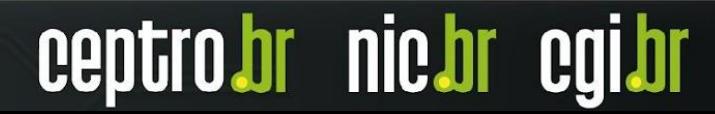

## **OSPF - Inundação LSA**

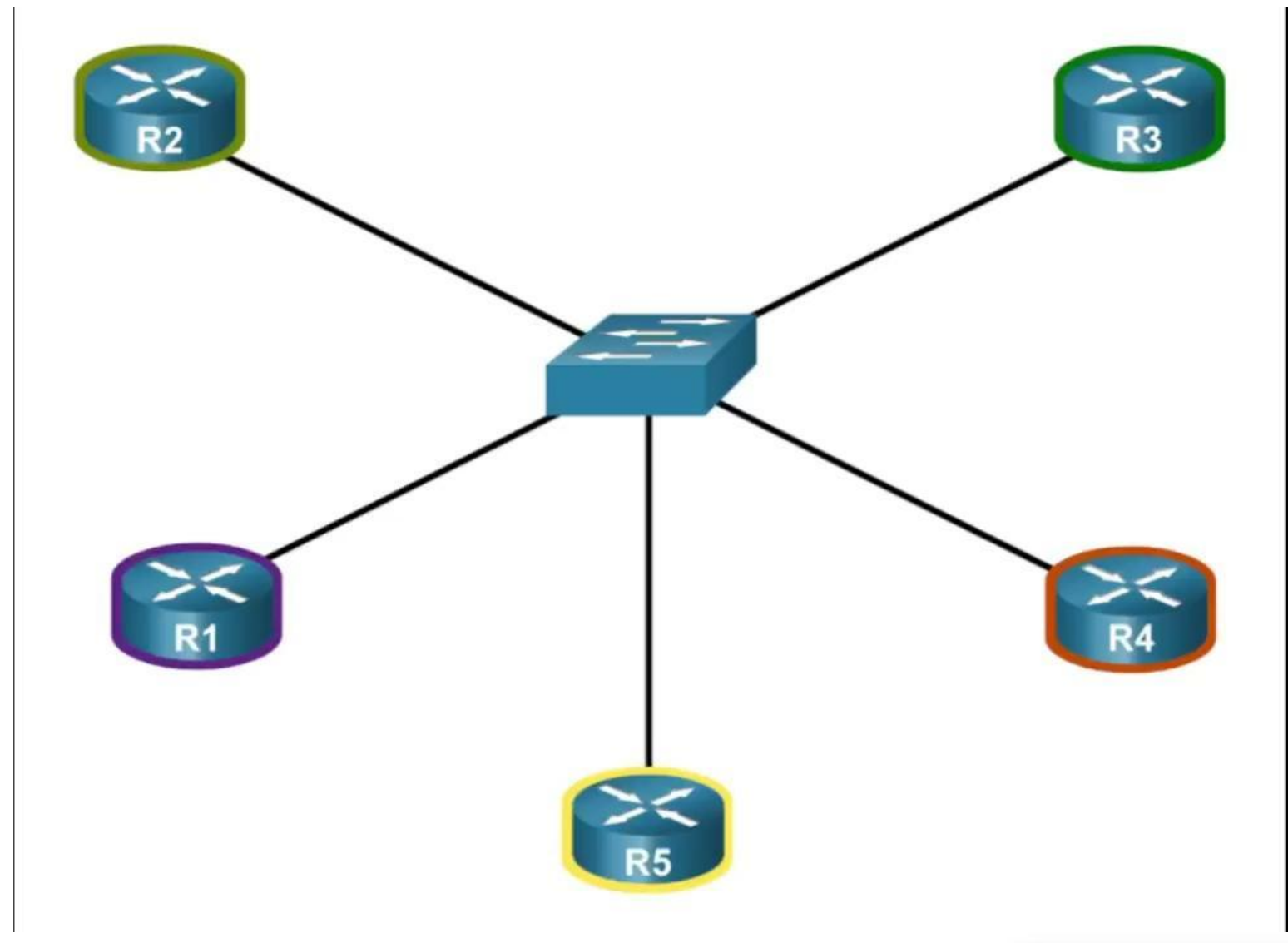

ceptro.br nic.br cgi.br

**Fonte:** 

### **OSPF - DR**

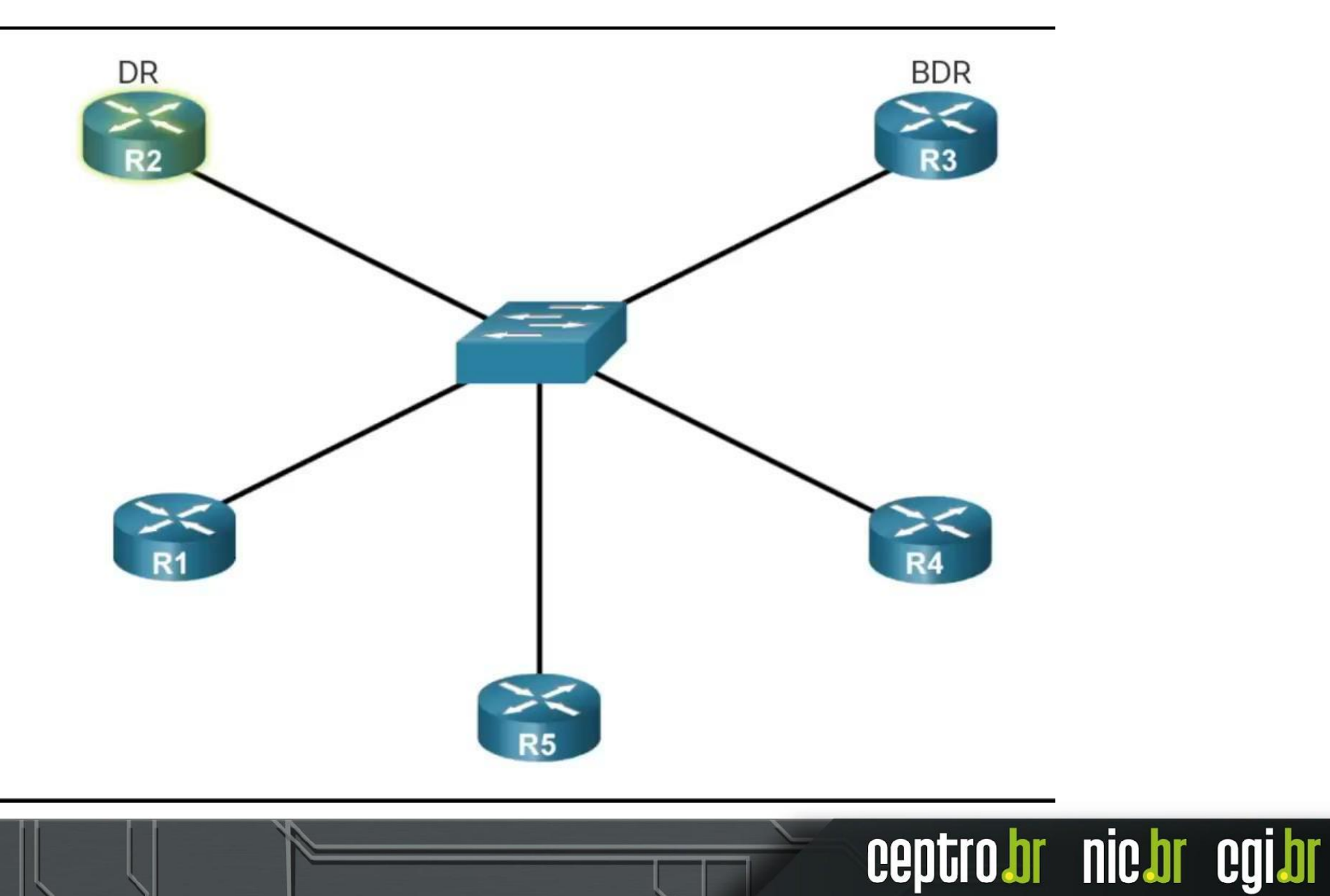

**Fonte:** 

## **Eleição DR/BDR**

Segue vários critérios:

### **1. Prioridade**

- Número entre 0 e 255
- Maior prioridade **DR**
- 2º Maior Prioridade **BDR**
- **2. Router ID**
	- Maior Router ID DR
	- 2º Maior Router ID **BDR**

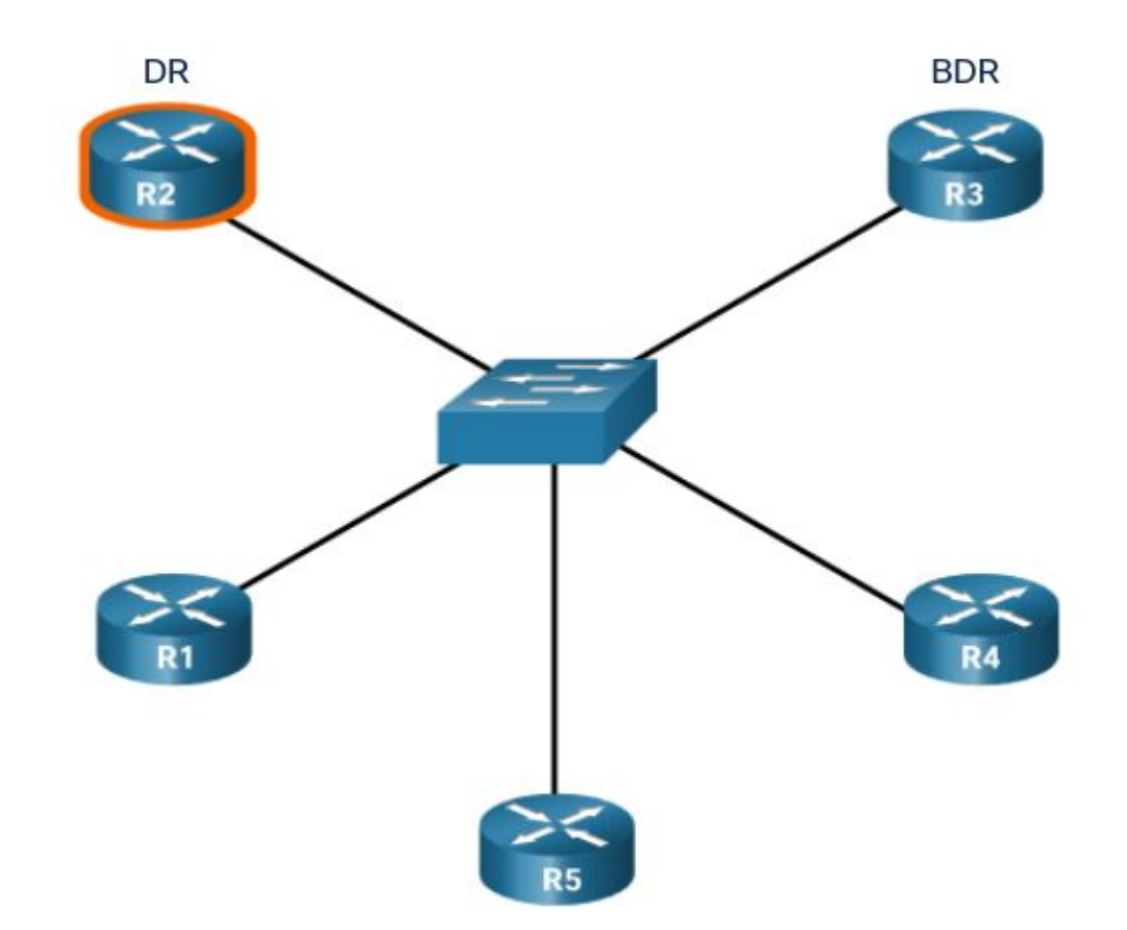

ceptro.br

nic.br egi.br

#### **Fonte:**

## **Router ID**

- Identificador de 32 bits
	- $\circ$  Ex: 1.1.1.1, 2.2.2.2
	- **○ Parece um IPv4, mas não é.**
- Define qual roteador envia as informações primeiro
- Utilizado na eleição de DR/BDR
- O Router ID pode ser definido manualmente ou automaticamente

```
[admin@mkt-clientes1] > /routing ospf instance print
Flags: X - \text{disabled, } * - \text{default}0 * name="default" router-id=10.30.0.252 distribute-default=never
      redistribute-connected=no redistribute-static=no
      redistribute-rip=no redistribute-bgp=no
```
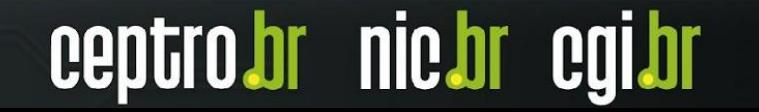

## **Area ID**

- Identificador de 32 bits
- Especifica a área da qual o roteador faz parte
- **Area 0** é o Backbone do OSPF
	- Todas as demais áreas devem estar conectadas com a **Area 0**
- Os roteadores fazem atualizações dentro da sua área e somente os **ABR** trocam informações com a **Area 0**

**nic.or** 

- ABR agrega as informações de sua área para enviar para a área 0,
	- Se não for possível, pode-se usar **"virtual link"**

## **OSPF - Multi Área**

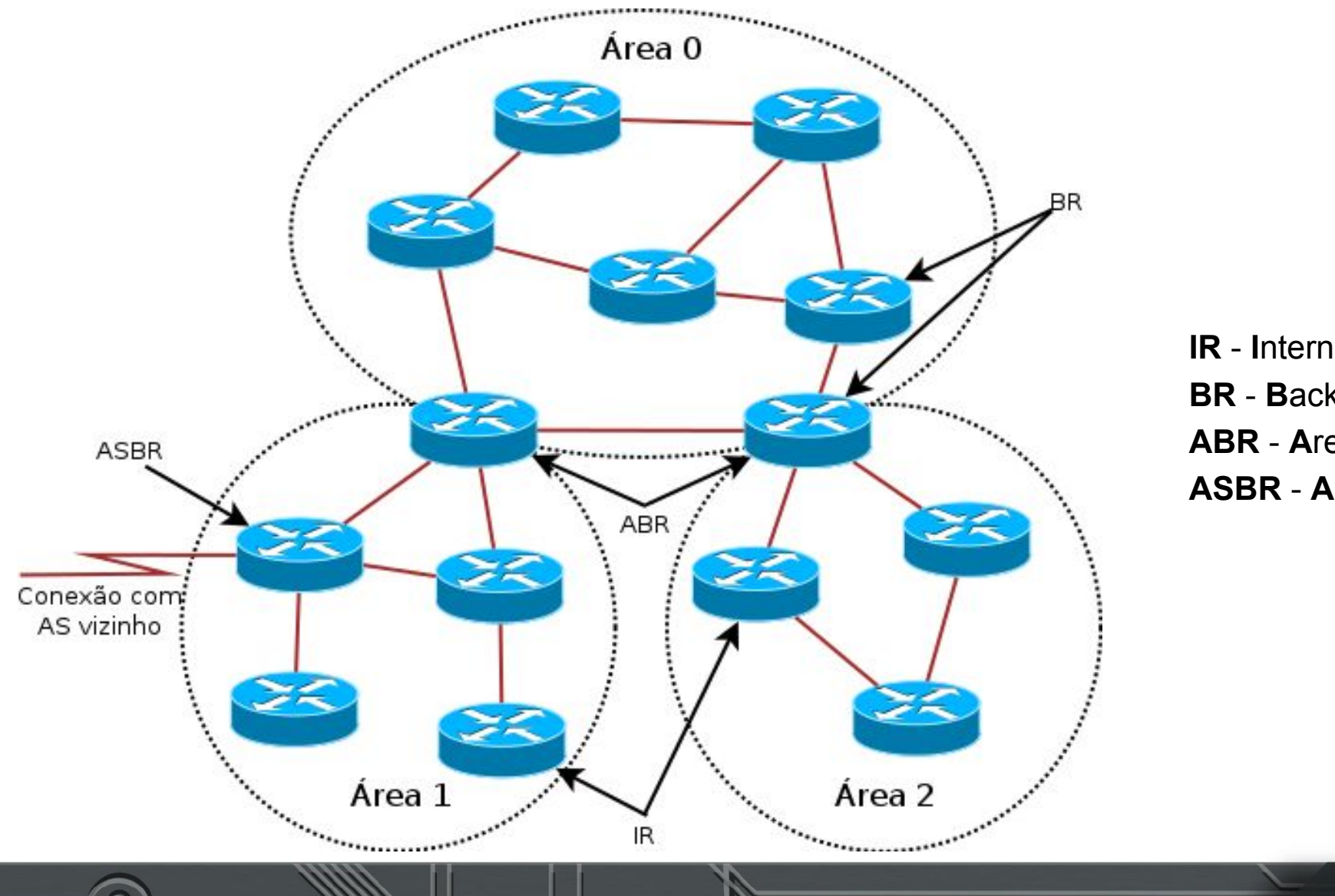

**IR** - **I**nternal **R**outer **BR** - **B**ackbone **R**outer **ABR** - **A**rea **B**order **R**outer

**ASBR** - **A**utonomous **S**ystem **B**order **R**outer

ceptro.br nic.br cgi.br

## **OSPF - Endereços IP**

● Utiliza multicast para enviar e receber mensagens:

ceptro.br nic.br cgi.br

- AllSPFRouters
	- 224.0.0.5
	- FF02::5
- AllDRouters
	- 224.0.0.6
	- FF02::6

## **OSPF - Endereços IP**

- **● OSPFv2** para roteamento **IPv4**
- **● OSPFv3** para roteamento **IPv6**
- Redes com **Pilha Dupla** precisam rodar **instâncias separadas** de **OSPFv2 e OSPFv3**
- **● RFC5838** suporte a múltiplas famílias de endereços no OSPFv3

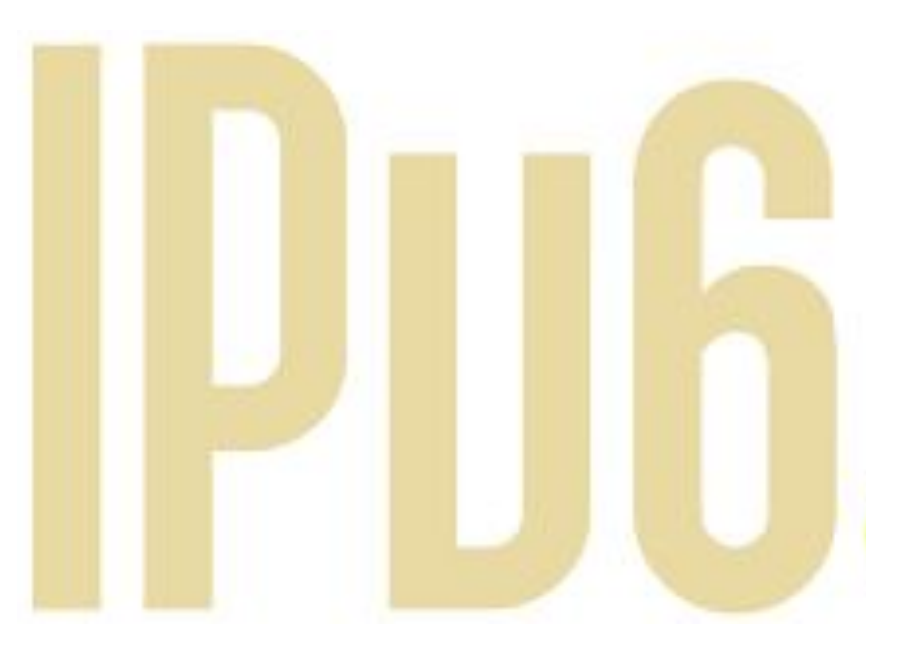

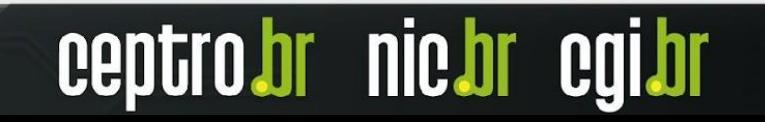

## **OSPFv2 e v3 - Semelhanças**

- Tipos básicos de pacotes
- Mecanismos para descoberta de vizinhos e formação de adjacências
- Tipos de interfaces
- A lista de estados e eventos das interfaces
- O algoritmo de escolha do **Designated Router** e do **Backup Designated Router**

**nic.or** 

- Envio e idade das **LSAs**
- **● AREA\_ID** e **ROUTER\_ID** continuam com **32 bits**

## **OSPFv2 e v3 - Diferenças**

- OSPFv3 roda por **enlace** e não mais por **sub-rede**
- Foram removidas informações de endereçamento dos pacotes
- Adição de escopo para flooding
- Suporte explícito a múltipla instâncias por enlace
- O suporte à autenticação foi removido da estrutura do protocolo

nic.o

- **● Novos LSAs:** *Link-LSA* e *intra-area-prefix-LSAs*
- Uso de endereços link-local para alcançar o próximo salto

## **OSPFv2 e v3 - Auntenticação**

#### **● IPv4:**

- Para evitar este problema o OSPF implementa um sistema de **autenticação**
- Isso garante que somente um equipamento configurado com a senha correta poderá trocar informações de rota

#### **● IPv6:**

- Autenticação com OSPFv3 foi modificada para suportar **IPsec no IPv6**
- Assim é necessária a utilização de chaves de autenticação
- Autenticação pode ser no link ou na área.

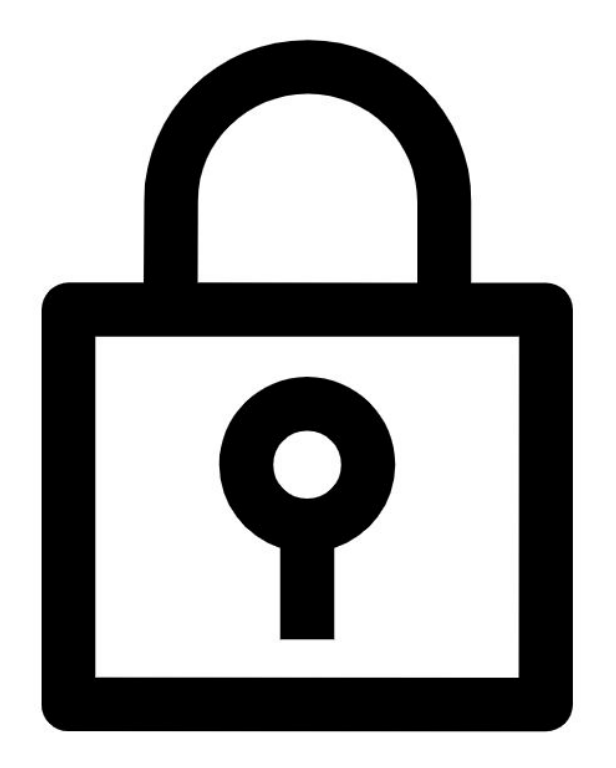

nic.br

## **OSPFv2 e v3 - Recomendação**

- Evite o uso de **redistribute**
- Pense em designs simples
- Use **OSPF** (ou outro **IGP**) apenas para distribuir **rotas de infra** (links ponto-a-ponto e loopbacks)

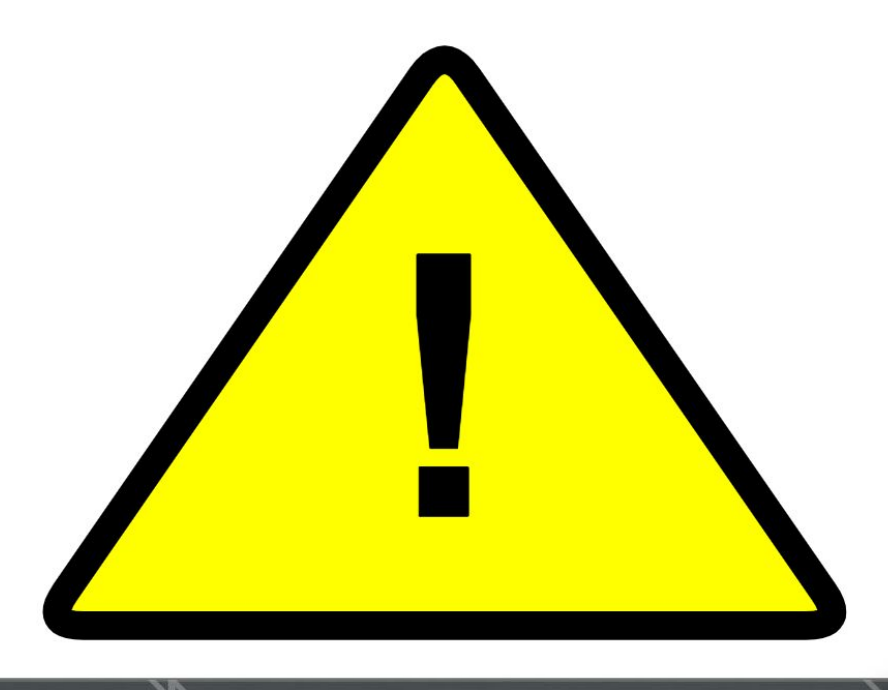

nic.br eg

ceptro

**O br** 

### **Dúvidas?**

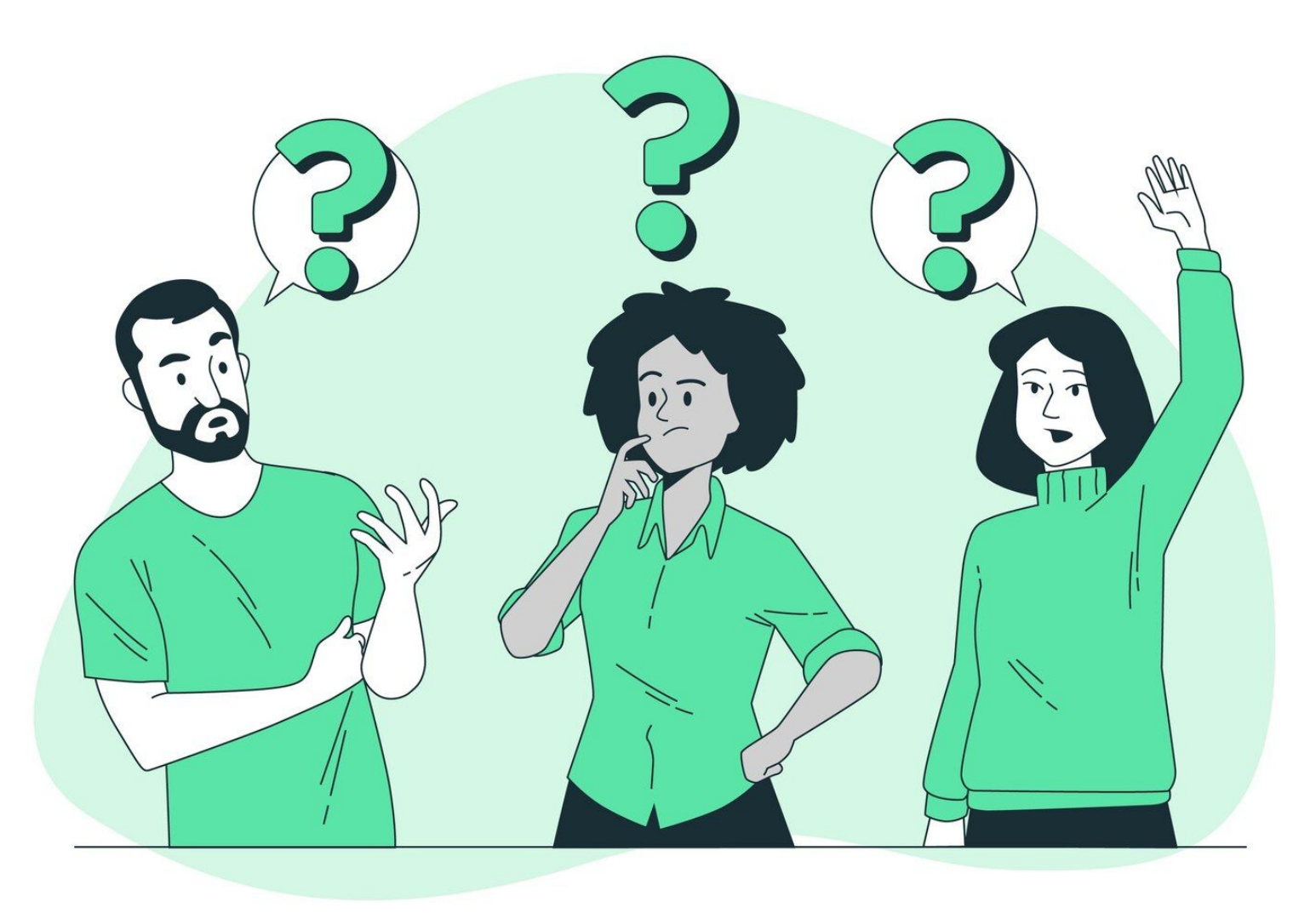

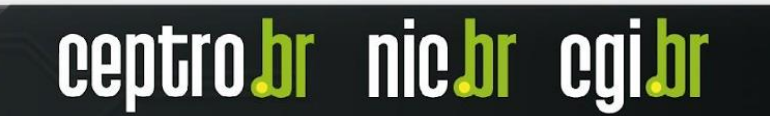

**Obrigado! CEPTRO.br Cursos: [cursosceptro@nic.br](mailto:cursosceptro@nic.br)**

**CEPTRO.br IPv6: [ipv6@nic.br](mailto:ipv6@nic.br)**

**@comunicbr @nin** *A* @nicbr **@NICbrvideos**

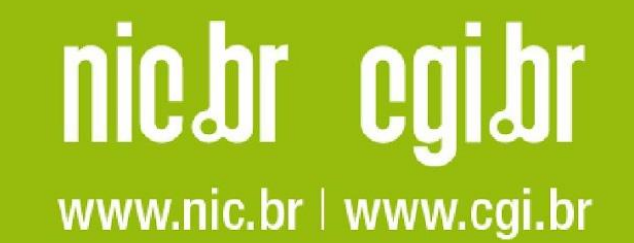